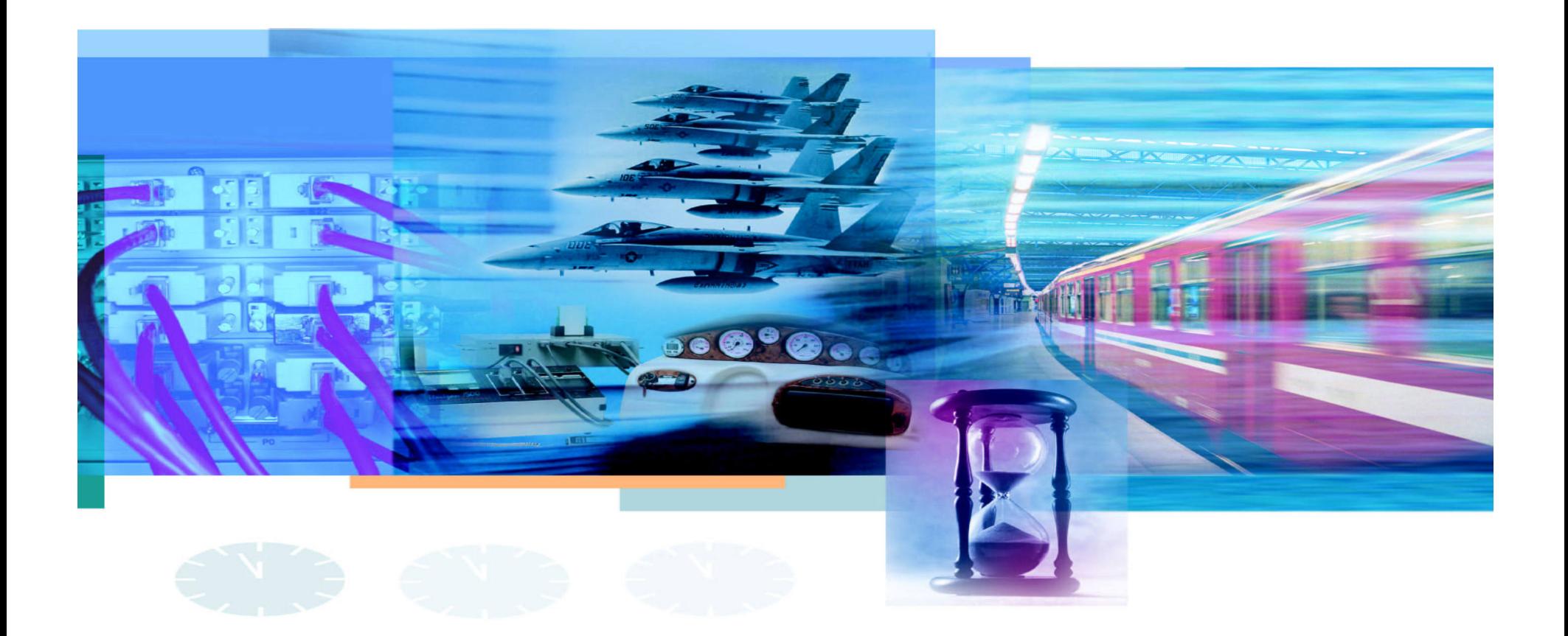

Lua in ATE – Evolutions in Cable Assembly and Wire Harness Analysis and Functional **Testing** 

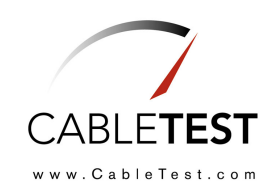

### Outline of Presentation

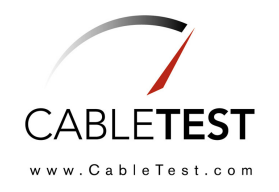

- •CableTest Overview
- $\bullet$ • Lua in ATE:
	- –**Introduction**
	- Data Conversion Wizards
	- –A Lua Implementation of <sup>a</sup> Netlist Database
	- Integration of Lua into Legacy Scripting Language
	- JIT Conversion to Lua
	- Lua Support for Engineering Values
	- –Integrating Lua in Other CableTest Products

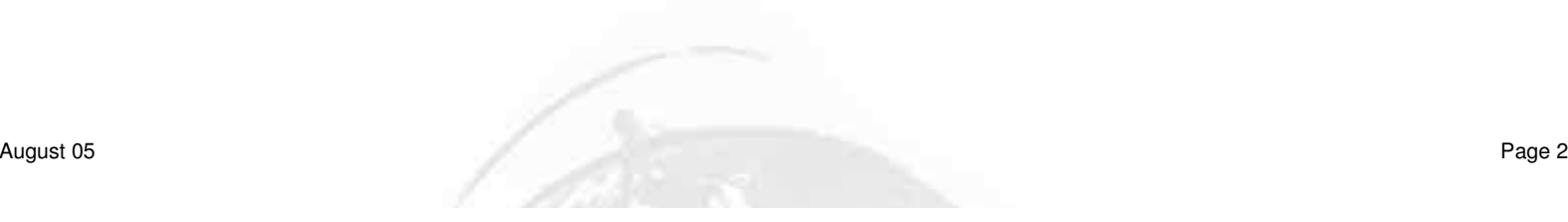

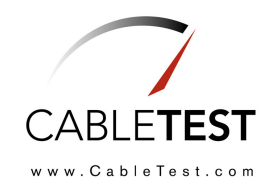

## CableTest Overview

August 05 Page 3

#### CableTest Systems

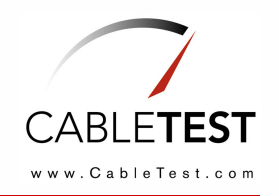

- $\bullet$  Interconnect Test Experts:
	- Continuity (density/speed)
	- High Voltage (range)
	- Measurement (accuracy)
- $\bullet$  1,500 systems installed worldwide and growing
- •Multi-lingual technical support
- $\bullet$ 25 Employees

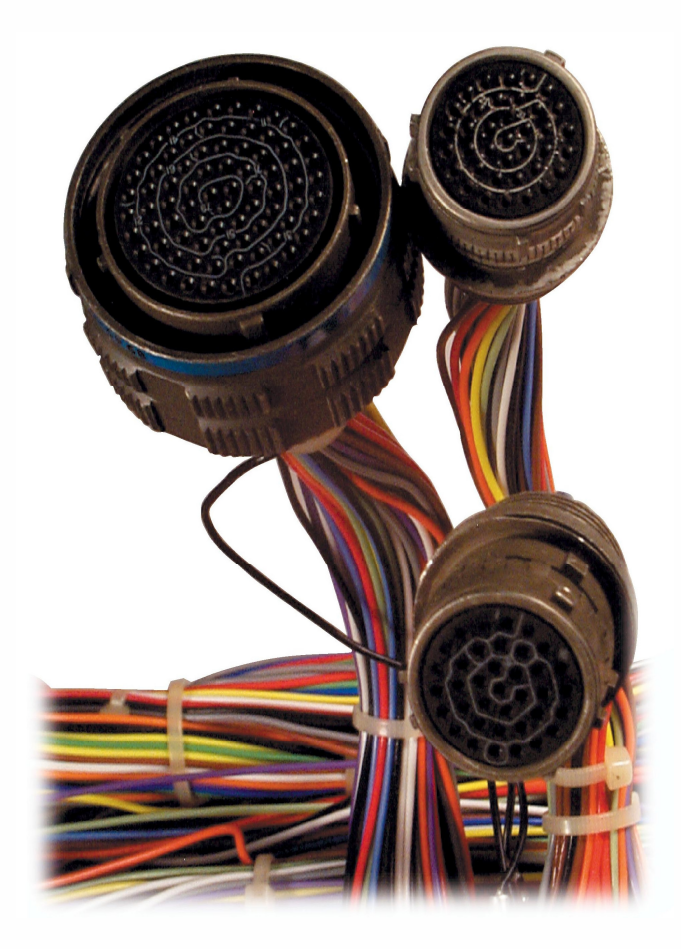

## Applications

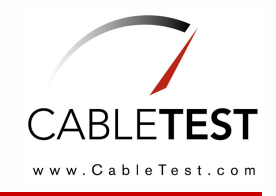

- •**Backplanes**
- $\bullet$  Connectors (including SCSI and Filter)
- $\bullet$ Functional Test
- $\bullet$ • Fuse Blocks
- •• Harnesses
- •Power Cords
- $\bullet$ • Twisted Pair Telecom Wire
- $\bullet$ Wiring Systems

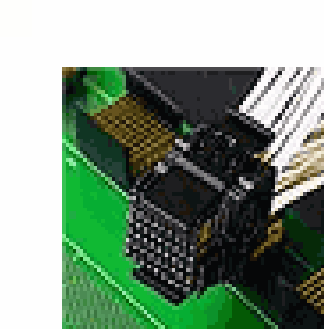

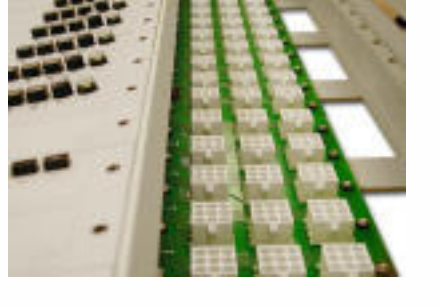

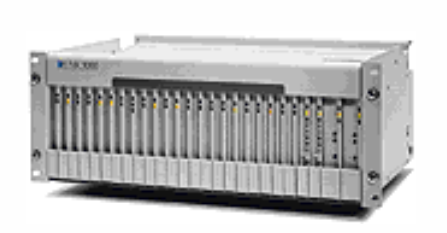

### Industrial Sectors Served

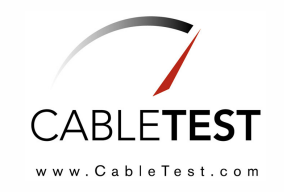

 $\bullet$  **Aerospace**  $\bullet$  **Mass Transit**  $\bullet$  **Military** • **Telecom** •**Other**

## MPT Family

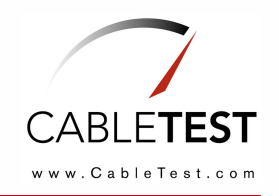

- $\bullet$  Mixed high & low voltage energization
- $\bullet$ Floating ground measurement
- $\bullet$ Mass HiPot capability
- $\bullet$ Up to 60,000 test points
- $\bullet$  Test capabilities:
	- –Programmable or Fixed 5A
	- –– Low Voltage
	- –Up to 20,000 VDC
	- –Up to 6,000 VAC

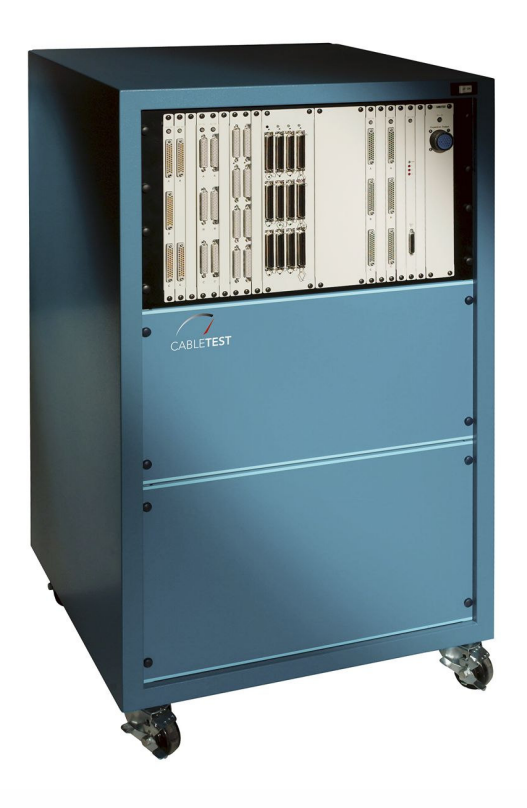

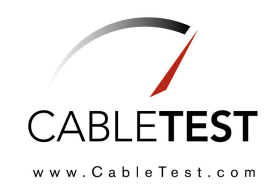

# Lua in ATE

August 05 Page 8

## 1. Introduction

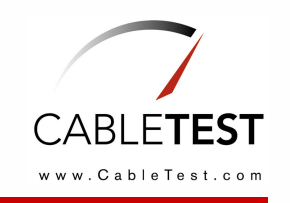

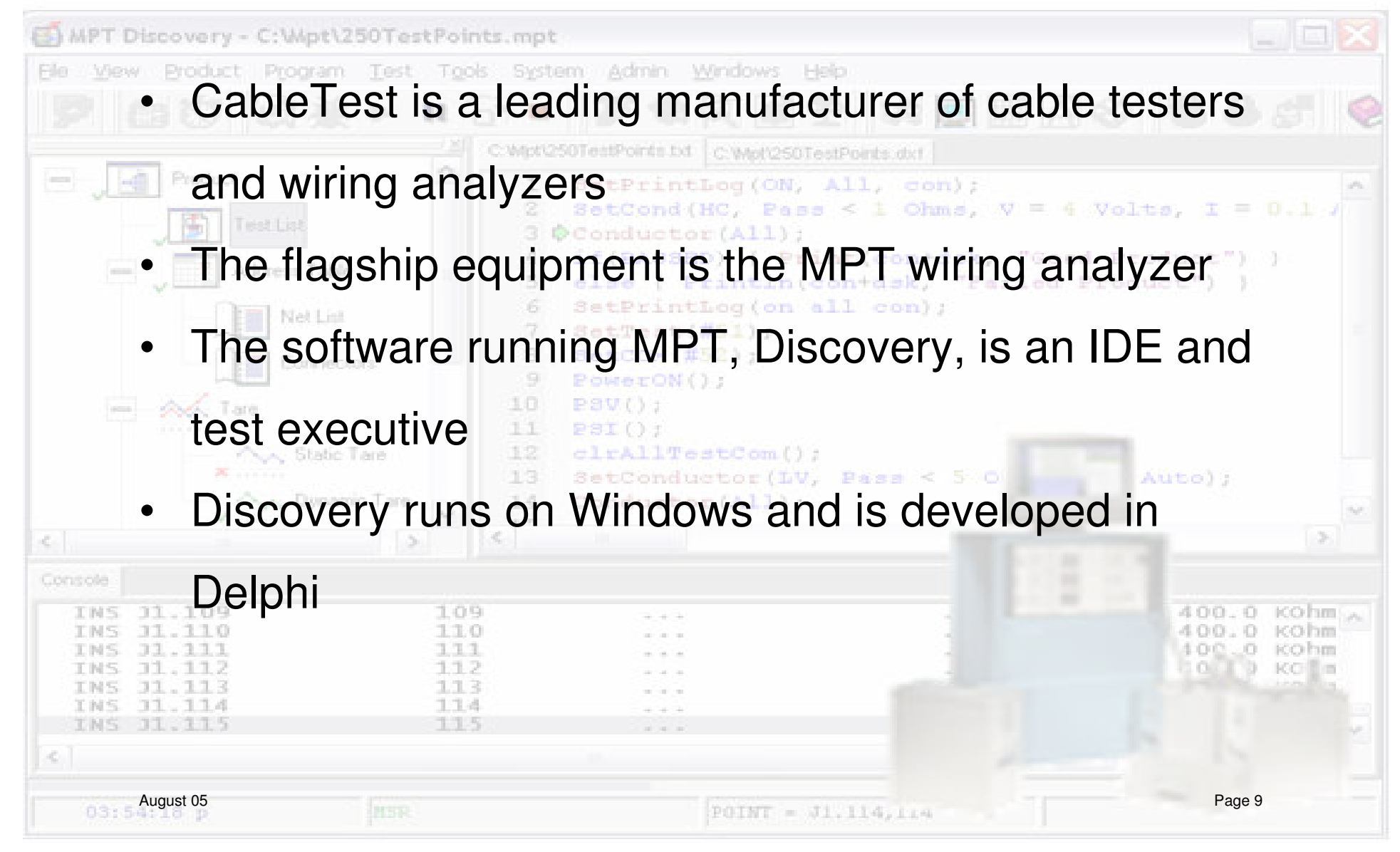

## 2. Data Conversion Wizards

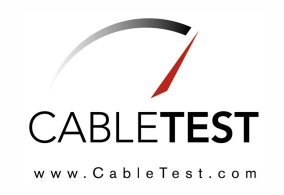

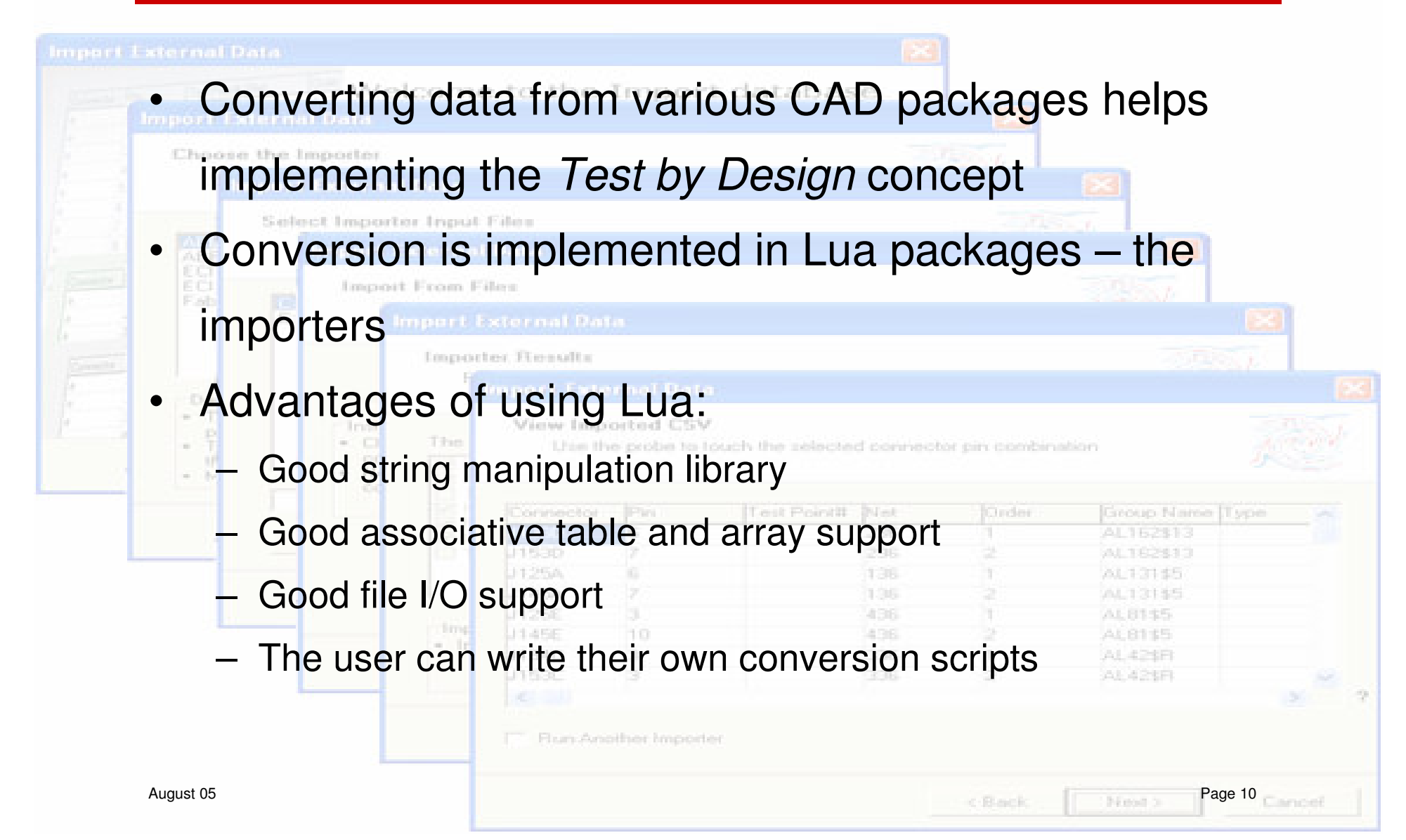

#### Data Conversion Wizards (continued)

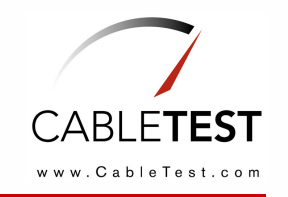

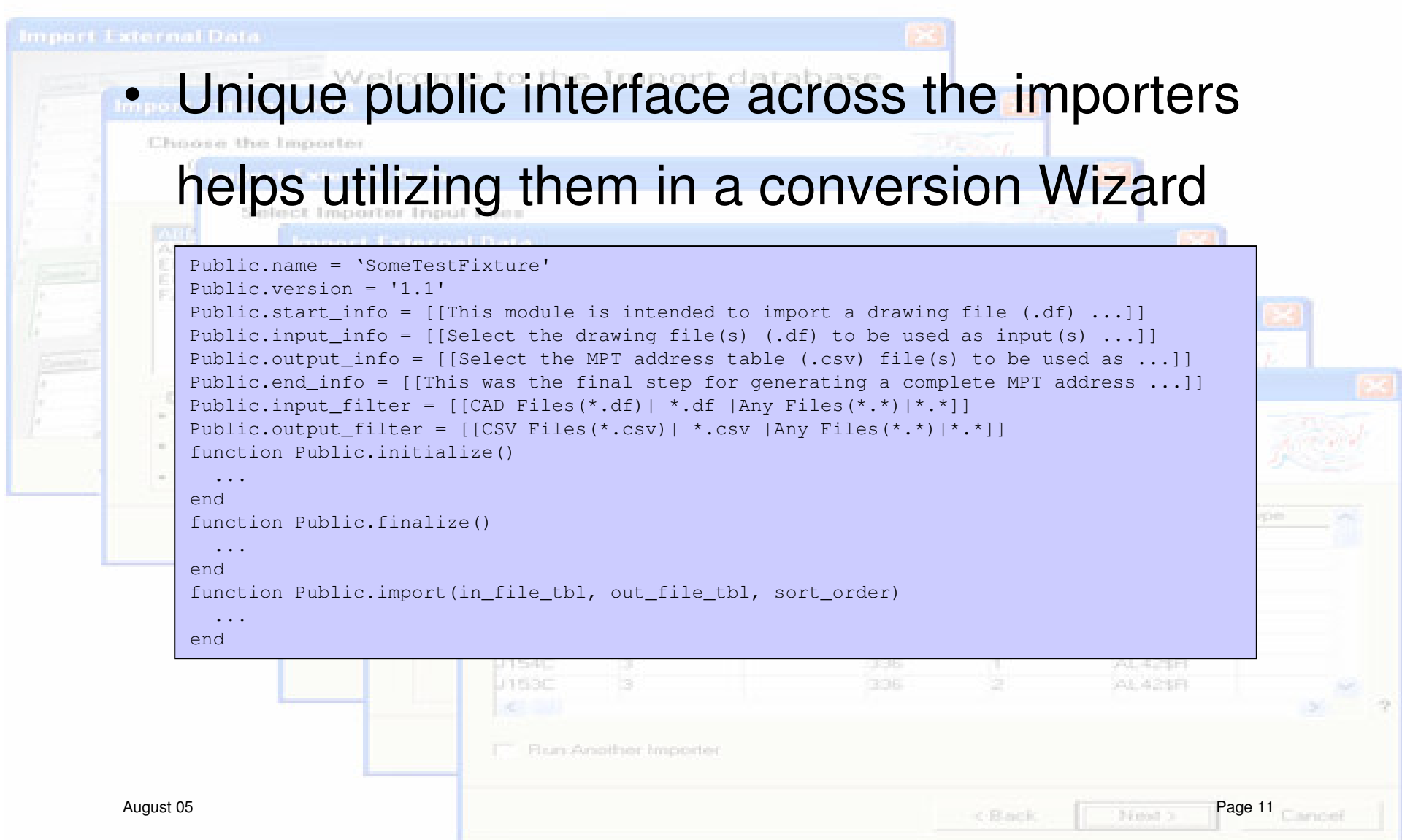

## 3. A Lua Implementation of <sup>a</sup> Netlist Database

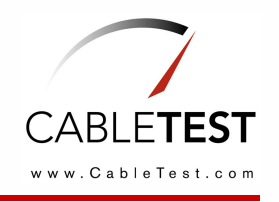

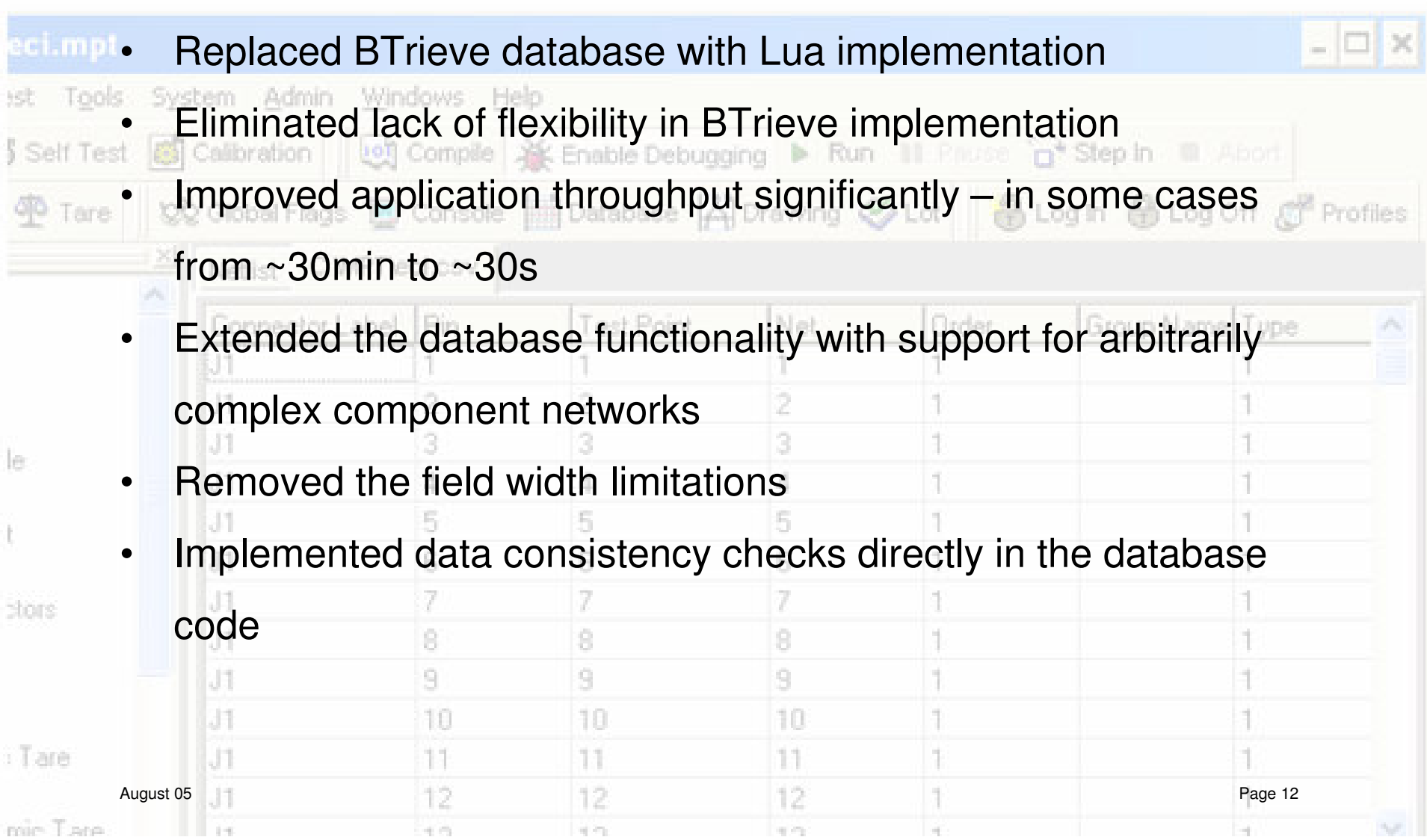

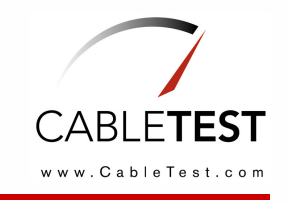

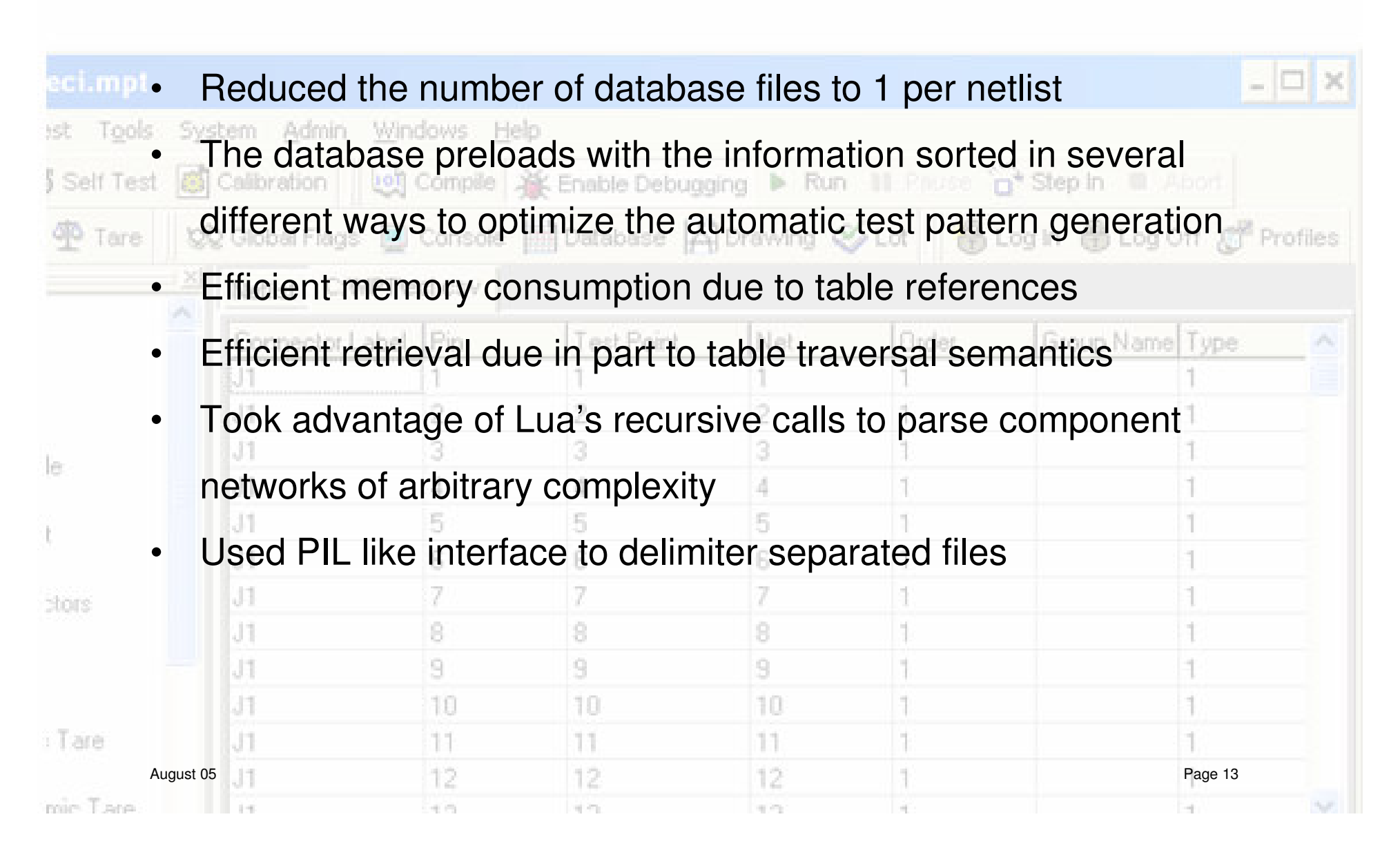

# 4. Integration of Lua into Legacy Scripting Language

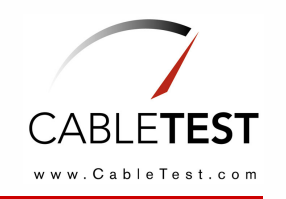

#### **Calibration Verification Wizard**

- Legacy scripting language is <sup>a</sup> home-brewed, electrical test oriented, •Welcome to the C-like language Calibration-Verification Wizard
- •Lua code can be embedded with constructs like:

```
SetPrintLog(CON, ON, AllVolt);
Lua(
  function adjust_current(i)
    if i == 0 then
      sethcs{dev = HC3} --Turns off source
      returnendlocal ballast
    ...
```
- •• Lua chunks run in a sand box to prevent altering the environment
- •The user can write custom event handlers in Lua
- •Ability to create custom report formats

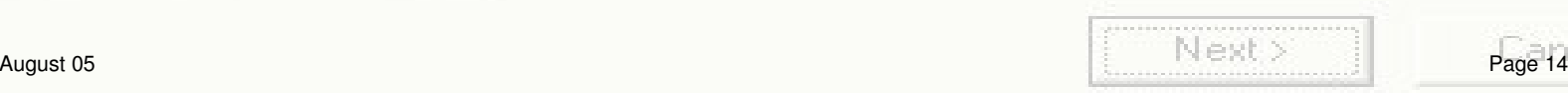

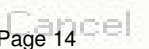

Integration of Lua into Legacy Scripting Language (continued)

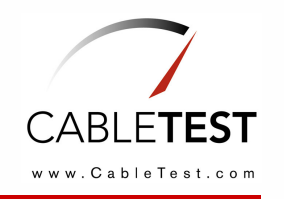

#### • Manual bindings to Delphi functions, variables and constants Welcome to the // Declare variables, functions and constants for Type PLUAVarXchgRec <sup>=</sup> ^TLUAVarXchgRec; // registration with Lua TLuaVarXchgRec <sup>=</sup> record SimpleVariables: array [0..100] of TLuaVarXchgRec <sup>=</sup> ((Name: 'htmlcheck1'; setter: SetBoolean; Name: PChar; getter: GetBoolean; addr: @HTMLCheck1), setter: lua CFunction; \_ getter: lua\_CFunction; (Name: 'programpath'; setter: nil; getter: GetFunc; addr: @ProgramPath), case integer of (Name: 'BUS\_MAIN'; setter: nil; 0: (realval: real); getter: GetIntConstant; intval: BUS\_MAIN), 1: (intval: integer); 2: (byteval: byte); ...// Register variables, functions and constants 3: (boolval: boolean); RegisterSimple(SimpleVariables); 4: (stringval: pchar); // Registers table variables 5: (addr: pointer); RegisterTableAndFields('stats', StatsStruct);6: (func: lua\_CFunction); end;

To continue, click Next.

•Getters and setters use pointer to data as upvalues

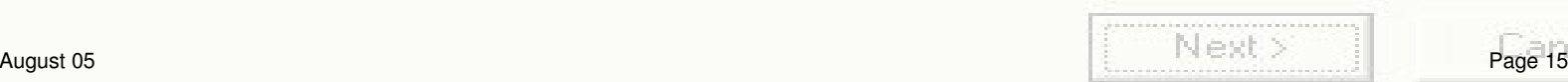

## 5. JIT Conversion to Lua

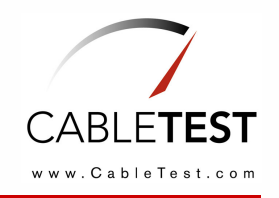

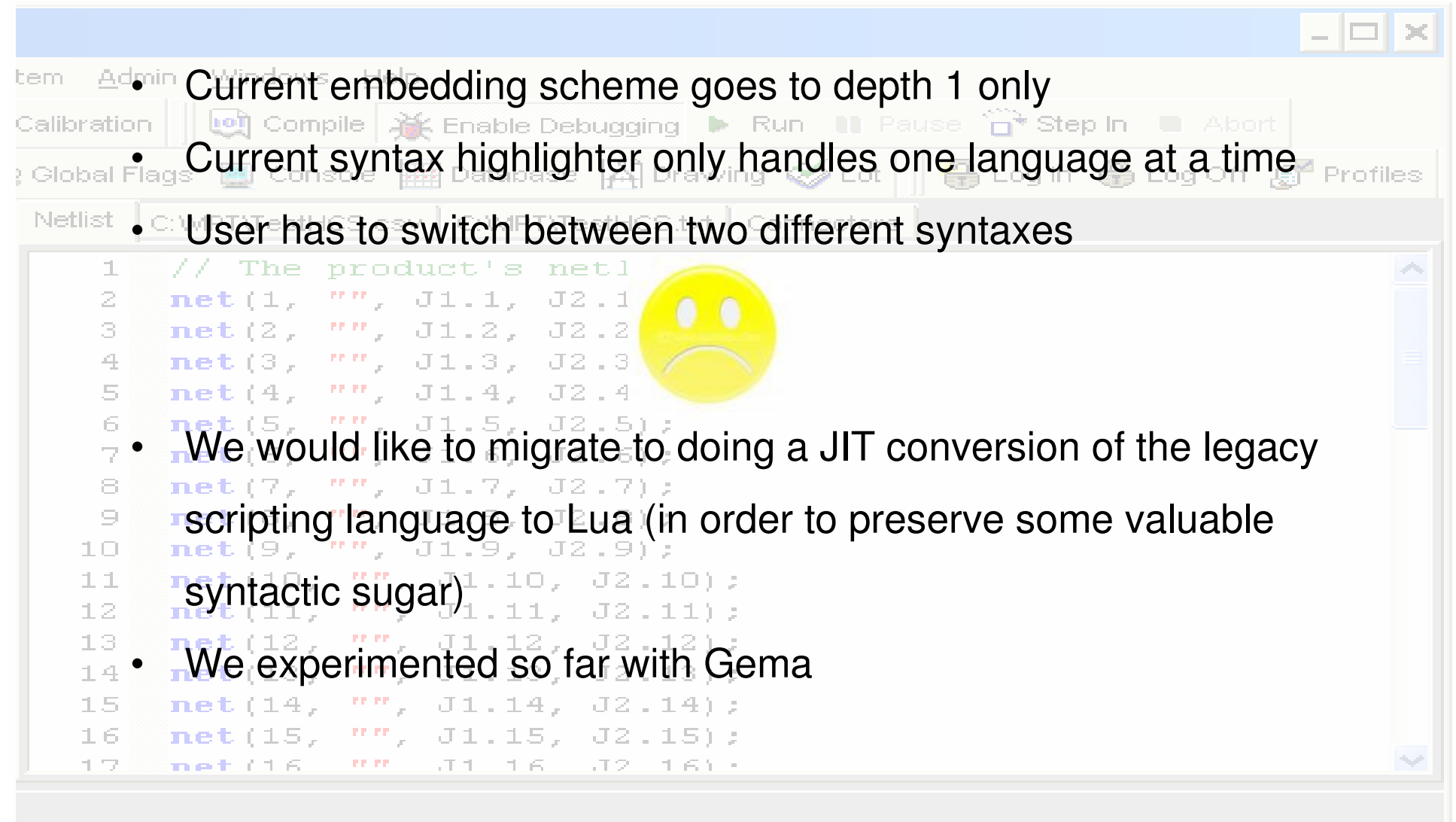

## 6. Lua Support for Engineering Values

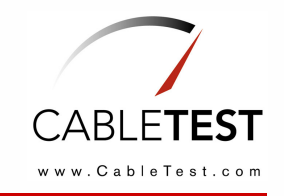

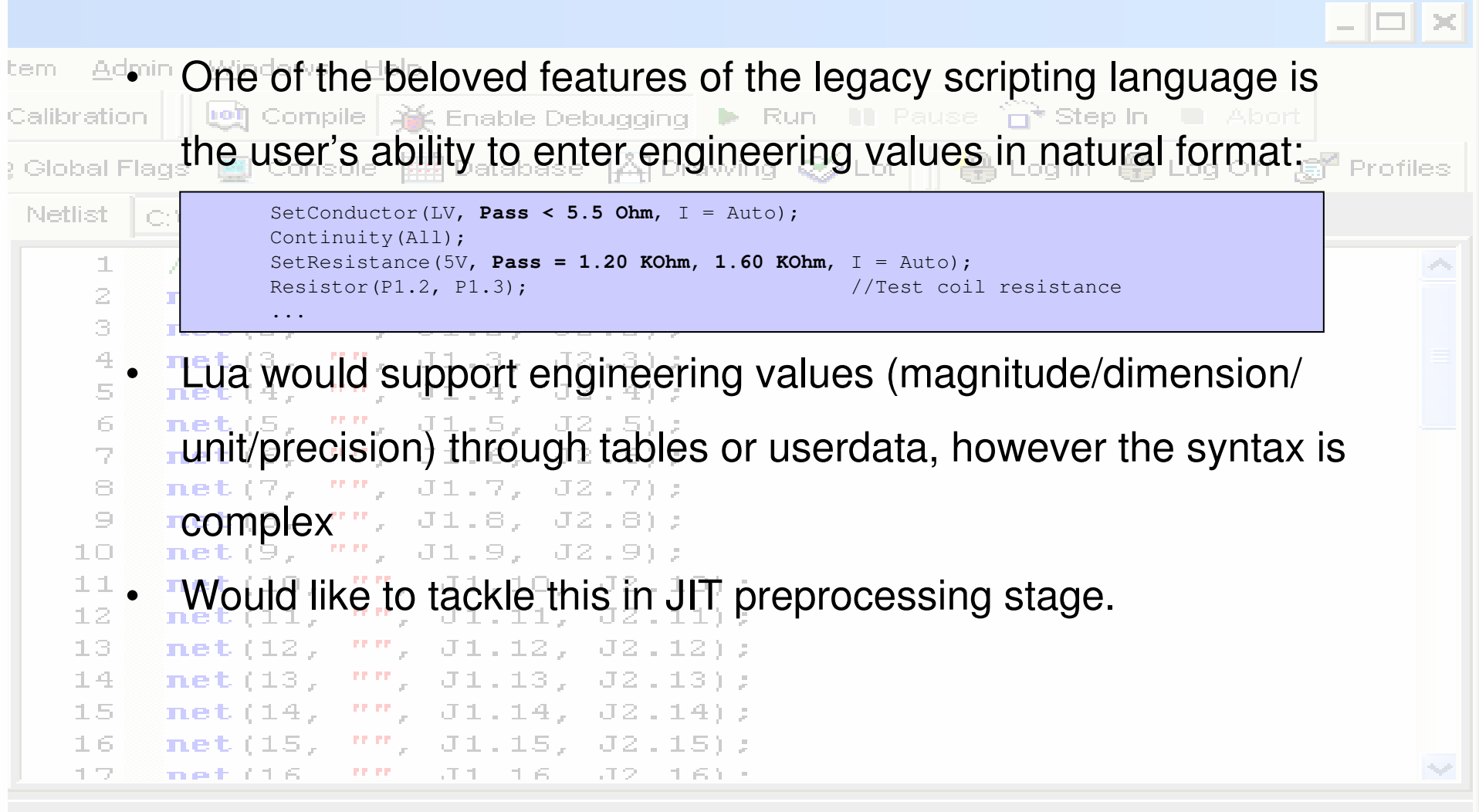

August 05 Page 17

#### 7. Integrating Lua in Other CableTest Products

![](_page_17_Picture_1.jpeg)

- • Horizon 1500 – an embedded system – is used as <sup>a</sup> standalone cable tester
- •Current scripting capabilities are addressed with Tcl
- • While powerful, Tcl is hard to grasp by our customer base mainly due to its peculiar syntax
- • Would like to either replace Tcl scripting with Lua scripting or have them integrated side by side